# Bohner  $\frac{1}{\omega_{\text{t}t}}$  Mathematik Deusch | im Berufskolleg I

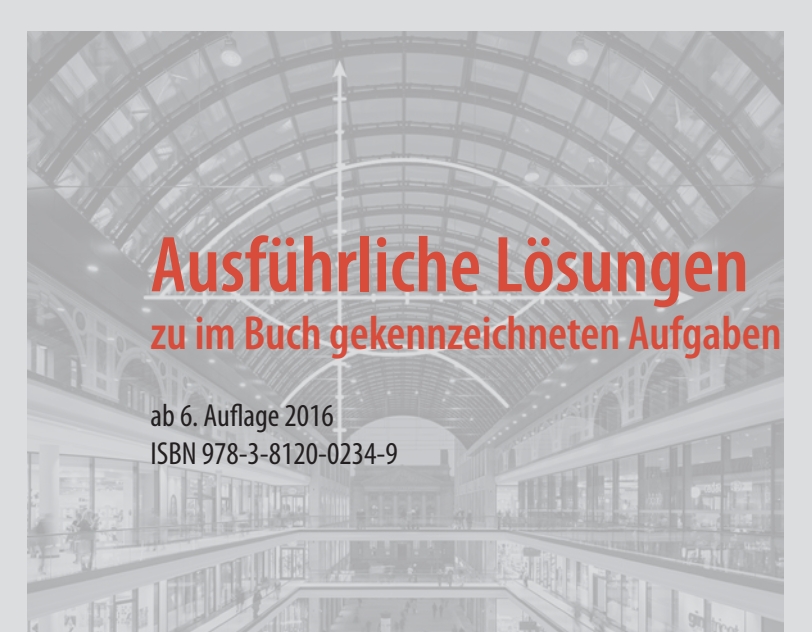

Das Werk und seine Teile sind urheberrechtlich geschützt. Jede Nutzung in anderen als den gesetzlich zugelassenen Fällen bedarf der vorherigen schriftlichen Einwilligung des Verlages. Hinweis zu § 52 a UrhG: Weder das Werk noch seine Teile dürfen ohne eine solche Einwilligung eingescannt und in ein Netzwerk eingestellt werden. Dies gilt auch für Intranets von Schulen und sonstigen Bildungseinrichtungen.

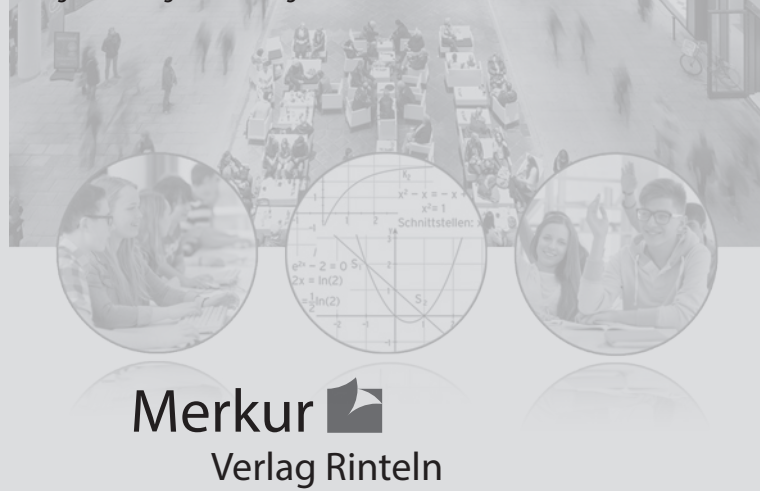

Umschlag: © Adrian Schulz Foto: Mall of Berlin Bild Kreis links: © Christian Schwier – fotolia.com Bild Kreis rechts: © Kirill Kedrinski – fotolia.com

```
3 a) Die Stelle 3 wird mit x = 3 bezeichnet.
```
Funktionswert ist ein y-Wert bzw. f(x)-Wert.

 $f(3) = 12$ 

b) Der zugeordnete y-Wert ist  $-$  4, der Funktionswert f(x) ist  $-$  4.

 $f(x) = -4$ 

- c)  $x = 2$ ,  $y = 5$  Für y schreibt man  $f(x)$ .  $f(2) = 5$
- d) Funktionswert wird mit f(x) bezeichnet.  $f(x) = 4$
- e) Funktionswert wird mit f(x) bezeichnet.

```
f(x) > 7 für alle x \in \mathbb{R}
```
- f) Stelle ist ein x-Wert:  $x = -17$  Der Funktionswert ist 9.  $f(-17) = 9$
- g) Der y-Wert an der Stelle x = 3 ist null.  $f(3) = 0$
- h) Funktionswert ist f(x).

```
f(x) = 5 für alle x \in \mathbb{R}
```
i) Koordinaten x und y stimmen überein:  $y = x$ Für y schreibt man f(x).

```
f(x) = x
```
j) Schnittpunkt mit der y-Achse: x = 0

```
y-Wert ist - 4
```

```
f(0) = -4
```
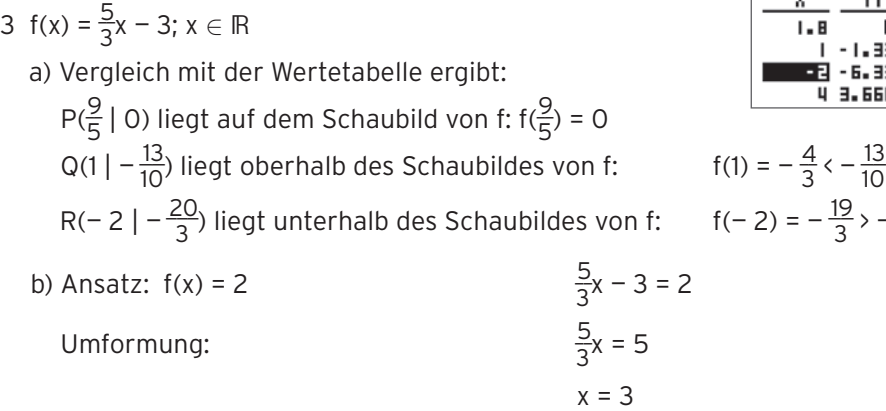

Interpretation: Der Punkt P(3 | 2) liegt auf dem Schaubild von f.

c)  $f(-2) = -\frac{19}{3}$ 

 Da der neue Funktionswert an dieser Stelle 1 sein soll, muss die Gerade um die Differenz 1 – ( $-\frac{19}{3}$ ) =  $\frac{22}{3}$  verschoben werden.

Verschiebung um $\frac{22}{3}$ nach oben: y =  $\frac{5}{3}x + \frac{13}{3}$ d) Ansatz:  $f(2) = a$  $\frac{5}{3} \cdot 2 - 3 = a$ Wert für a:  $a = \frac{1}{2}$ 

Der Punkt P (2  $|\frac{1}{3}\rangle$  liegt auf der Geraden.

#### Lehrbuch Seite 33

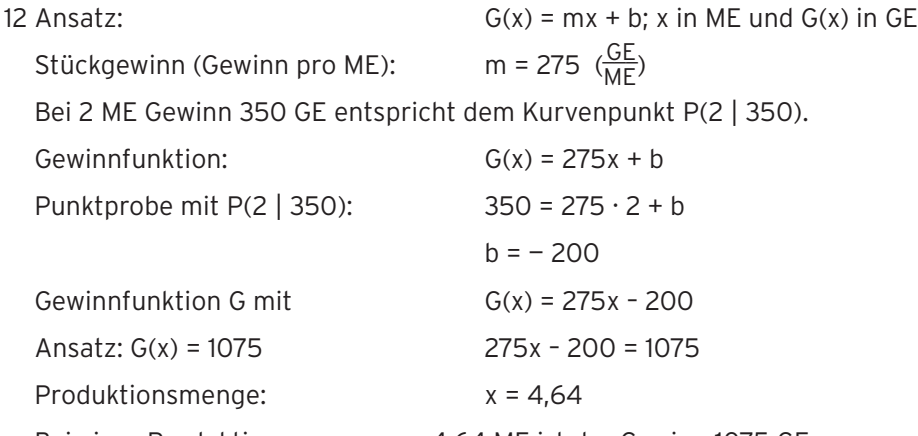

Bei einer Produktionsmenge von 4,64 ME ist der Gewinn 1075 GE.

 $\frac{19}{3}$  >  $-\frac{20}{3}$ 

ŸΕ ō -1.99  $-6.33$ 3.666

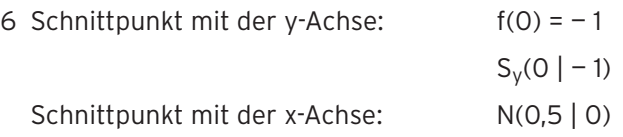

Begründung:

Die Nullstelle liegt rechts von x = 0 (VZW der y-Werte).

Vergrößert sich x um 1, so vergrößert sich y um 2. Vergrößert sich x um 0,5,

so vergrößert sich y um 1, also ist x = 0,5 eine Nullstelle und damit N(0,5 | 0).

Funktionsterm bestimmen:

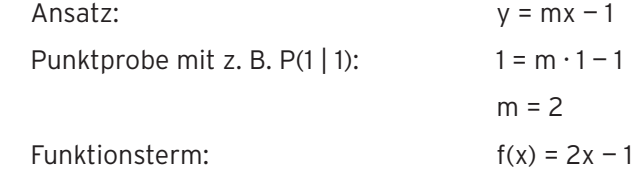

Varianten

Aus der Tabelle lässt sich ablesen: Vergrößert sich x um 1, so vergrößert

sich y um 2, d.h. die Steigung der Geraden beträgt m = 2.

Der y-Achsenabschnitt ist  $b = -1$ .

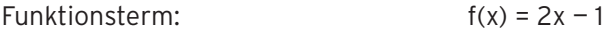

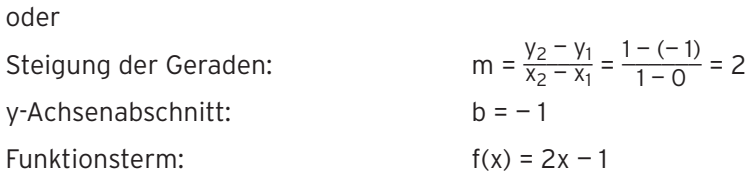

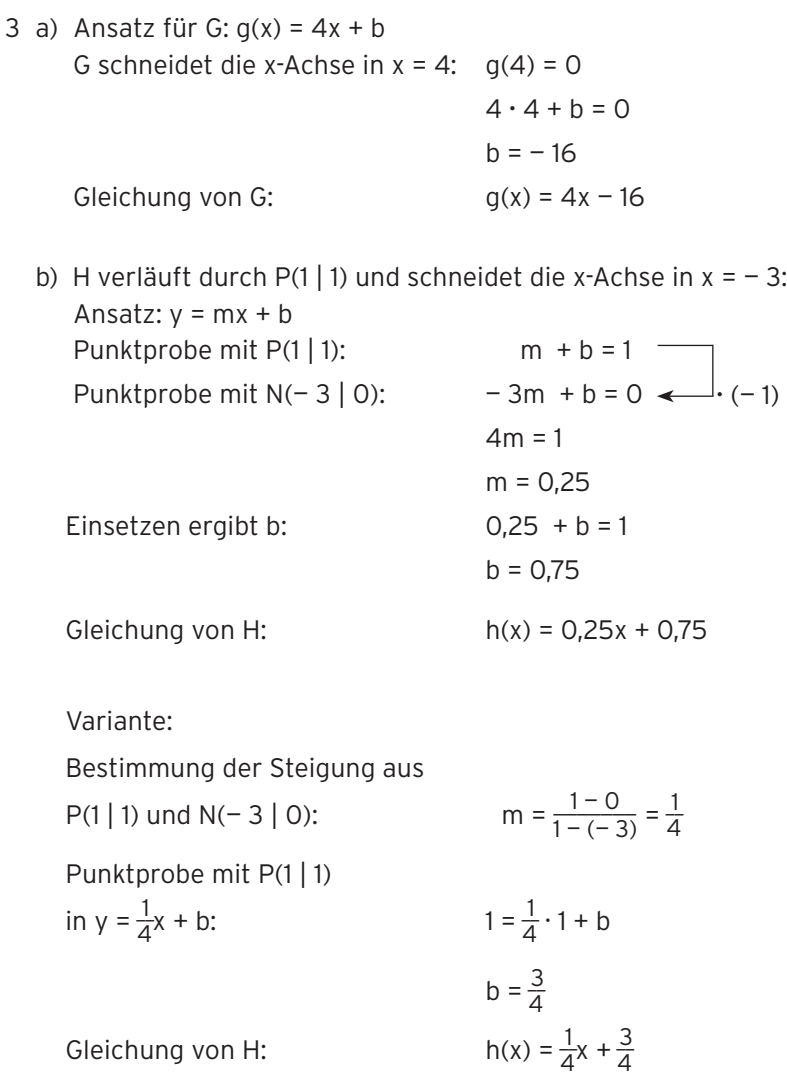

6 K: 
$$
f(x) = 1,75x + 8 = \frac{7}{4}x + 8
$$
  
a) Schaubild K von f

b) G schneidet die y-Achse in S(0 | 1,5) G schneidet die Gerade K senkrecht: m<sub>G</sub> =  $-\frac{4}{7}$  $k(x) = -\frac{4}{7}x + \frac{3}{2}$ 

Gleichsetzen:

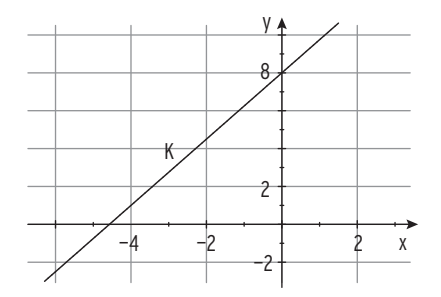

 $\frac{7}{4}x + 8 = -\frac{4}{7}x + \frac{3}{2} | \cdot 28$  $49x + 224 = -16x + 42$  $65x = -182$  $x = -\frac{14}{5}$  $\frac{14}{5}$ ) =  $\frac{7}{4}$ ( -  $\frac{14}{5}$ ) + 8 =  $\frac{31}{10}$  $\frac{14}{5}$   $\frac{31}{10}$  )  $S(-2,8 | 3,1)$ 

Einsetzen ergibt:

Schnittpunkt von G und K:

\n- c) Ansatz für H: h(x) = 1,75x + b
\n- P(0 | 8) wird auf P\*(2 | 8) abgebildet.
\n- Punktprobe mit P\*(2 | 8) ergibt: 
$$
8 = 1,75 \cdot 2 + b
$$
\n- $b = 4,5$
\n- Geradengleichung von H  $y = 1,75x + 4,5$
\n- H schneidet die y-Achse in 4,5.
\n- Variante:  $N = 1,75x + 4,5$
\n- Assmultiplizieren ergibt  $h(x) = f(x - 2) = 1,75(x - 2) + 8$
\n- Assmultiplizieren ergibt  $h(x) = 1,75x + 4,5$
\n- H schneidet die y-Achse in 4,5.
\n

3 a) Aus der Abbildung: G hat die Steigung m =  $-\frac{3}{4}$  und geht durch (0 | 3). (Steigungsdreieck mit den Eckpunkten (4 | 0), (0 | 0) und (0 | 3))

Gerade G:  $g(x) = -\frac{3}{4}x + 3$ 

Aus der Abbildung: H verläuft durch  $(0 \mid -4)$  und  $(4 \mid -1)$ .

H hat also die Steigung m =  $\frac{3}{4}$  und geht durch (0 | - 4). Gerade H:  $h(x) = \frac{3}{4}x - 4$ 

Gleichsetzen:

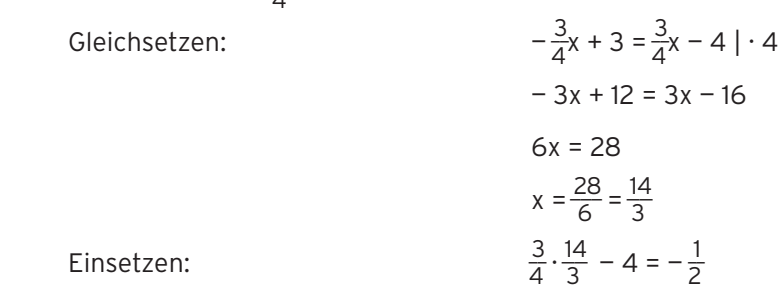

 $\frac{14}{3}$  |  $-\frac{1}{2}$ )

Einsetzen: \_\_3

Schnittpunkt von G und H:

b) G:  $S_x(4 | 0)$ ;  $S_y(0 | 3)$ H:  $S_x(\frac{16}{3} \mid 0)$ ;  $S_y(0 \mid -4)$ 

 Fläche mit der x-Achse:  $A_x = \frac{1}{2} \cdot (\frac{16}{3} - 4) \cdot \frac{1}{2} = \frac{1}{3}$ 

Fläche mit der y-Achse:

$$
A_{y} = \frac{1}{2} \cdot \frac{14}{3} \cdot 7 = \frac{49}{3}
$$

Die Behauptung stimmt.

c)  $q(1,5) - h(1,5) = 1,875 - (-2,875) = 4,75$ 

Der Abstand der Punkte P und Q ist

gleich der Länge der Strecke PQ.

 $q(1,5) - h(1,5) > 0$ :

G verläuft oberhalb von H in x = 1,5.

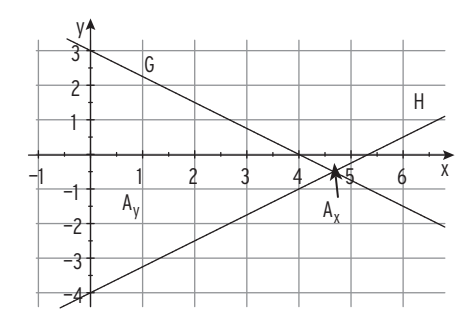

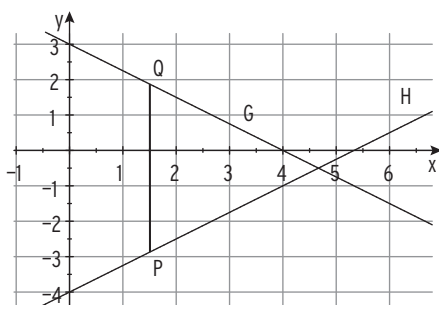

5 y = 0,1x<sup>2</sup>  
a) 
$$
g(x) = -0,1x^2
$$

b) 
$$
g(x) = 0.1x^2 = f(x)
$$

\nDie gespiegelte Parabel G und  
\ndie Ausgangspanabel sind gleich.

c)  $g(x) = 0,1(x - 3)^2$ Ersetze x durch  $(x - 3)$ 

d) 
$$
g(x) = 0,1x^2 - 4
$$

e) Streckung in y-Richtung mit Faktor 5:  $y = 5 \cdot 0,1x^2 = 0,5x^2$  Verschiebung um 1 nach links:  $y = 0,5(x + 1)^2$ Verschiebung um 2,5 nach oben:

$$
y = 0.5(x + 1)^2 + 2.5
$$

$$
g(x) = 0.5(x + 1)^2 + 2.5
$$

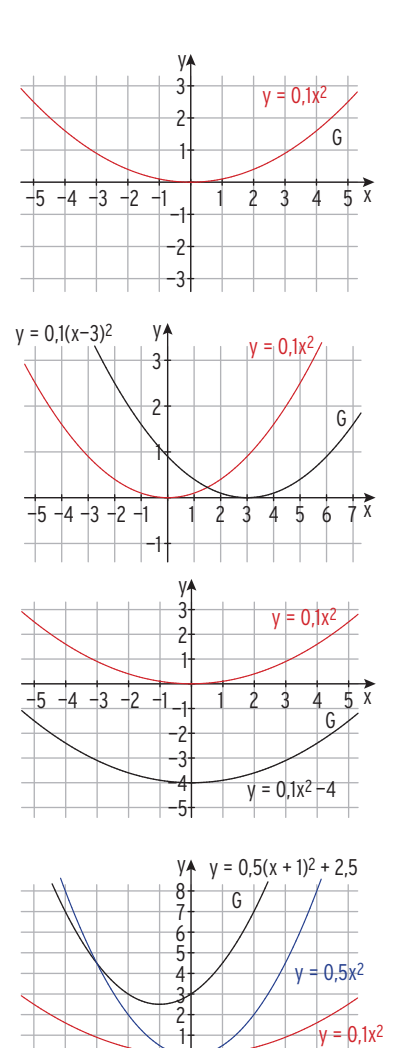

 $-5$   $-4$   $-3$   $-2$   $-1$   $-1$   $1$   $2$   $3$   $4$   $5$   $\overline{x}$ 

12 a) 
$$
h(t) = -4t^2 + 15t + 2
$$
;  $t \ge 0$   
\n $h(t) = 0$   
\n $-\frac{4t^2 + 15t + 2}{t} = 0$   
\n $t_1 = -0.13 < 0$ ;  $t_2 =$   
\nInterpretation:  
\n $h$   
\n $h$   
\n $h$   
\n $h$   
\n $h$   
\n $h$   
\n $h$   
\n $h$   
\n $h$   
\n $h$   
\n $h$   
\n $h$   
\n $h$   
\n $h$   
\n $h$   
\n $h$   
\n $h$   
\n $h$   
\n $h$   
\n $h$   
\n $h$   
\n $h$   
\n $h$   
\n $h$   
\n $h$   
\n $h$   
\n $h$   
\n $h$   
\n $h$   
\n $h$   
\n $h$   
\n $h$   
\n $h$   
\n $h$   
\n $h$   
\n $h$   
\n $h$   
\n $h$   
\n $h$   
\n $h$   
\n $h$   
\n $h$   
\n $h$   
\n $h$   
\n $h$   
\n $h$   
\n $h$   
\n $h$   
\n $h$   
\n $h$   
\n $h$   
\n $h$   
\n $h$   
\n $h$   
\n $h$   
\n $h$   
\n $h$   
\n $h$   
\n $h$   
\n $h$   
\n $h$   
\n $h$   
\n $h$   
\n $h$   
\n

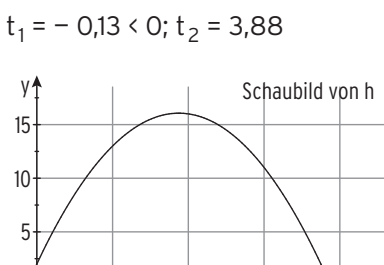

1 2 3 4

t

b) Abschusshöhe: 
$$
h(0) = 2
$$

 $h(t) = 2$  -4t<sup>2</sup> + 15t + 2 = 2  $-4t^2 + 15t = 0$  $t(-4t + 15) = 0$  $t_1 = 0$ ;  $t_2 = 3.75$ 

0

Lösungen der Gleichung:

Nach 3,75 s hat der Pfeil wieder die Höhe von 2 m erreicht.

Hinweis: Die Lösung t = 0 bedeutet, dass die Abschusshöhe 2 m ist.

6 K:  $f(x) = -0.5x^2 - x + 3$ G:  $q(x) = x^2 - 8x + 12$ K ist nach unten geöffnet, verläuft durch Sy(0 | 3)

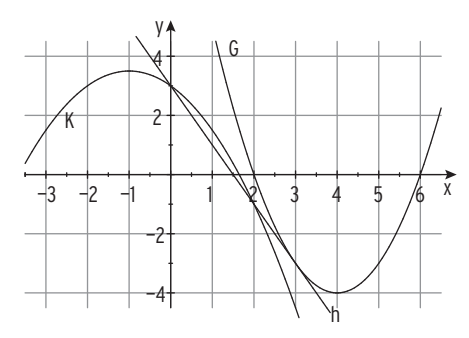

 Sy(0 | 3) legt die Achseneinteilung auf der y-Achse fest. S(— 1 | 3,5) legt die Achseneinteilung auf der x-Achse fest. G ist nach oben geöffnet; G hat Normalparabelform G schneidet die x-Achse u. a. in N(2 | 0)

Gerade h verläuft durch  $S_v(0 | 3)$  und P(2  $|-1$ ).

(P ist gleichzeitig Schnittpunkt von h und K.)

h hat also die Steigung m =  $-$  2 und damit die Gleichung y =  $-$  2x + 3.

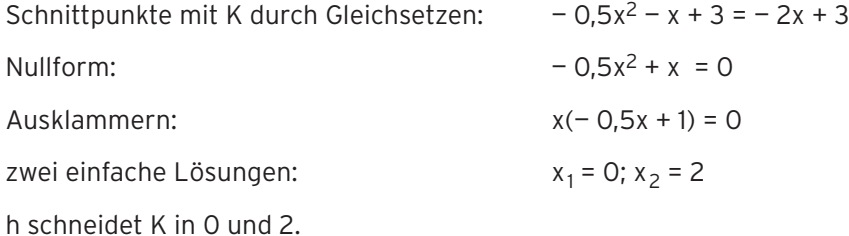

Schnittpunkte mit G durch Gleichsetzen:  $x^2 - 8x + 12 = -2x + 3$ Nullform:  $x^2 - 6x + 9 = 0$ Binomische Formel:  $(x - 3)^2 = 0$ doppelte Lösung = Berührstelle:  $x_{1/2} = 3$ h berührt G in  $B(3 \mid -3)$ .

1 a) Berühren bedeutet doppelte Lösung  $x_1 = x_2 = -3$ .

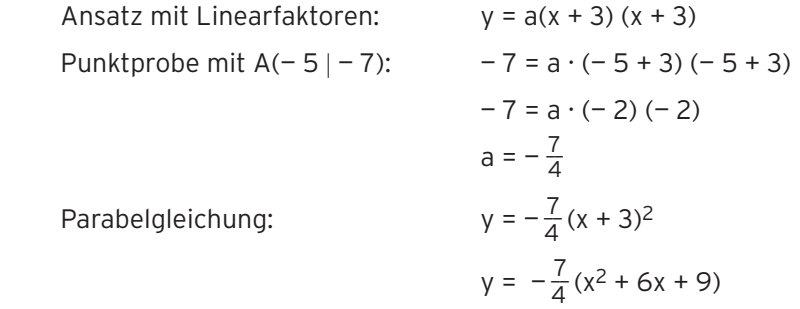

b) Einfache Nullstellen:  $x_1 = 2$ ;  $x_2 = -1$ Ansatz mit Linearfaktoren:  $y = a(x - 2) (x + 1)$ Punktprobe mit  $A(1 - 2)$ :  $-2 = a(1 - 2) (1 + 1)$  $-2 = a(-1) \cdot 2$  $a = 1$ Parabelgleichung:  $y = (x - 2) (x + 1)$  $y = x^2 - x - 2$ c) Verschobene Normalparabel: a = 1 Berührstelle  $x = -2$  bedeutet doppelter Faktor  $(x + 2)$ Ansatz mit Linearfaktoren:  $y = 1 \cdot (x + 2) (x + 2) = (x + 2)^2$ Parabelgleichung:  $y = (x + 2)^2$  $y = x^2 + 4x + 4$ d) Ansatz wegen der Symmetrie zur y-Achse:  $y = ax^2 + c$ Punktprobe mit  $A(1 | 0,5)$ :  $a + c = 0,5$ Punktprobe mit  $A(-2|-5,5)$ :  $4a+c=-5,5$ Addition:  $3a = -6$ Lösung des Gleichungssystems: a = - 2; c = 2,5 Parabelgleichung:  $y = -2x^2 + 2.5$ · (—1)

4 a) K schneidet die x-Achse in 0 und in 4.

 $f(x) = 0$  - 0,25 $x^2 + x = 0$ Ausklammern:  $x(-0.25x + 1) = 0$ einfache Nullstellen:  $x_1 = 0$ ;  $x_2 = 4$ Aus Symmetriegründen gilt  $x_S = 2$ Einsetzen von  $x = 2$  in  $f(x)$  ergibt:  $f(2) = 1$ Scheitelpunkt: S(2 | 1)

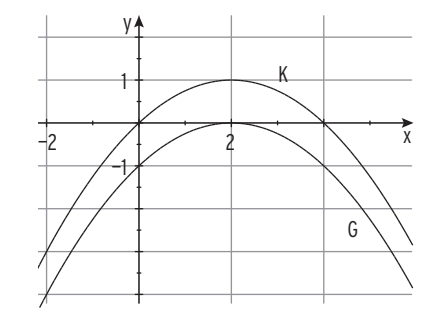

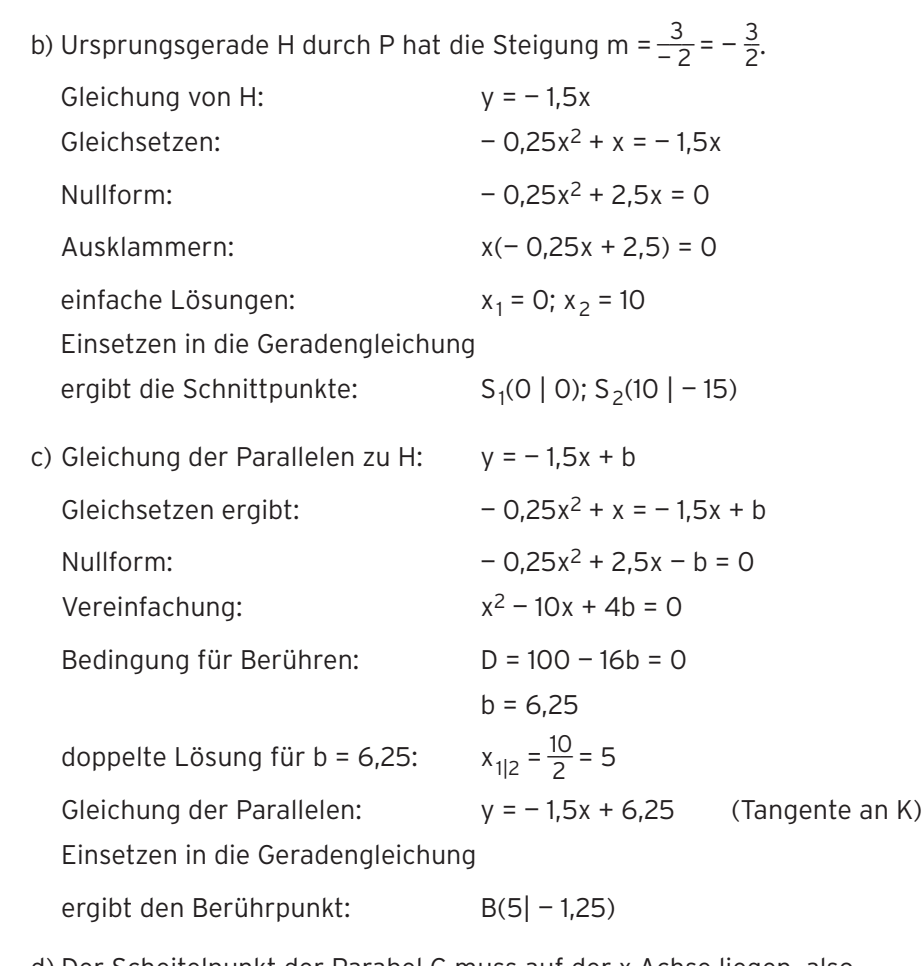

d) Der Scheitelpunkt der Parabel G muss auf der x-Achse liegen, also Verschiebung um 1 nach unten:  $g(x) = -0.25x^2 + x - 1$ 

8  $f(x) = x^2 + bx - 2$ ; x, b  $\in \mathbb{R}$ 

 Das Schaubild K von f ist eine verschobene Normalparabel (a = 1), nach oben geöffnet. K verläuft duch den Punkt  $S_v(0 \mid -2)$ .

Schaubild  $K_3$ ist eine nach unten geöffnete Parabel und somit kein Schaubild von f.

Schaubild  $K<sub>2</sub>$ 

ist keine verschobene Normalparabel. Vom Scheitelpunkt geht man 1 nach rechts und (etwa) 2 nach oben (a = 2).

K2 ist kein Schaubild von f.

Schaubild  $K_1$ 

ist eine verschobene Normalparabel, vom Scheitelpunkt geht man 1 nach rechts und 1 nach oben  $(a = 1)$ .

K<sub>1</sub> verläuft durch den Punkt S<sub>v</sub>(0  $|-2$ ).

Punktprobe mit P(3 | 1):  $1 = 3^2 + b \cdot 3 - 2$ 

 $b = -2$ 

Für b =  $-$  2 ist K<sub>1</sub> ein Schaubild von f.

 $\frac{5}{2}x^2 + \frac{19}{2}x = 0$ 

 $\frac{5}{2}x + \frac{19}{2} = 0$ 

H

 $0 1 2 3 4 x$ 

#### Lehrbuch Seite 79

4 a) Nullstellen von f:  $f(x) = 0$ 

Ausklammern:

Einfache Nullstellen:  $x_1 = 0$ ;  $x_2 = 3.8$ 

Die Dicke des Diskus beträgt 3,8 cm.

Scheitelkoordinaten:

$$
x_S = \frac{3.8}{2} = 1.9
$$
  
 $y_S = f(1.9) = -\frac{5}{2}(1.9)^2 + \frac{19}{2}(1.9)$ 

 $y_S = 9,025$ 

Scheitelpunkt der Parabel: H(1,9 | 9,025)

Durchmesser:  $d = 2 \cdot 9.025 = 18.05$ 

Der Durchmesser beträgt 18,05 cm.

b) Schnittstellen von Gerade und Parabel:  $\frac{5}{2}x^2 + \frac{19}{2}x = \frac{65}{8}$  | 8 Nullform und Vereinfachung:  $20x^2 - 76x + 65 = 0$ Lösung mit Formel:  $76 \pm \sqrt{ }$ \_\_\_\_\_\_\_\_\_\_\_\_\_  $76^2 - 80 \cdot 65$  $-76x + 65 = 0$ <br>  $\frac{76 \pm \sqrt{76^2 - 80 \cdot 65}}{40}$  $x_{1|2} = \frac{76 \pm 24}{40}$ einfache Lösungen:  $x_1 = 1,3; x_2 = 2,5$ 

Die Dicke des Diskus an der Stoffgrenze beträgt 2,5cm — 1,3 cm = 1,2 cm.

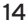

- 7  $G(x) = x^3 4x 2$ 
	- a) G ist nicht punktsymmetrisch zu O.
		- $f(1) = -5$ ;  $f(-1) = 1 \neq 5$

Die Bedingung für Punktsymmetrie  $f(-x) = -f(x)$  ist nicht erfüllt.

G verläuft vom III. in den I. Quadranten.

Verhalten für x → +∞: f(x) → +∞

für  $x \rightarrow -\infty$ : f(x)  $\rightarrow -\infty$ 

b) H ist der höchste Punkt der Böschung. G ist symmetrisch zu  $P(0|-2)$ . Der tiefste Punkt (des Kanals) hat die Koordinaten  $x_T \approx 1.15$  und  $y_T \approx -5.08$ , denn  $1,08 + 2 = 3,08$  und  $-2 - 3,08 = -5,08$ Die größte Tiefe des Kanals beträgt 5,08 m.

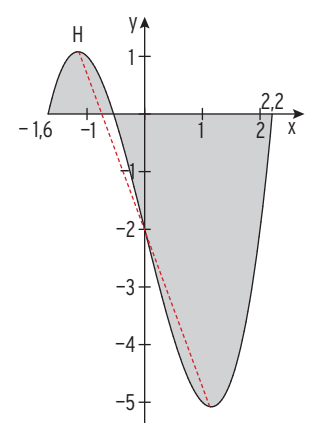

- 7 A: Schaubild einer Polynomfunktion 4. Grades keine Symmetrie d. h. keine Parabel, nach oben geöffnet
	- B: Schaubild einer Polynomfunktion 2. Grades, Symmetrie zur y-Achse Parabelform
	- C: Schaubild einer Polynomfunktion 3. Grades, Symmetrie zu P(0 | 2)
	- D: Schaubild einer Polynomfunktion 4. Grades, Symmetrie zur y-Achse Zwei "Tiefpunkte" und ein "Hochpunkt" Schaubild hat nicht die Form einer Parabel, ist somit kein Schaubild einer Polynomfunktion 2. Grades.

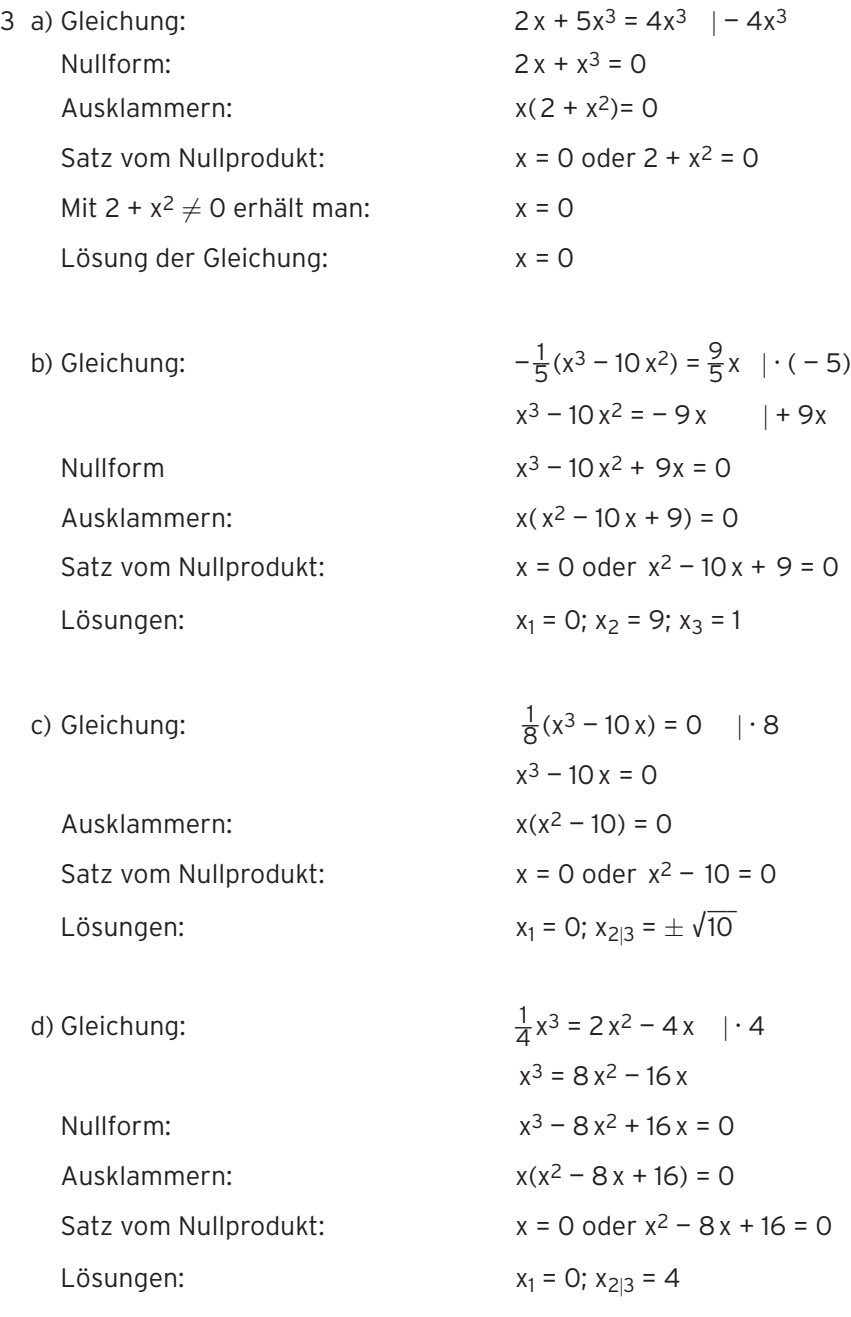

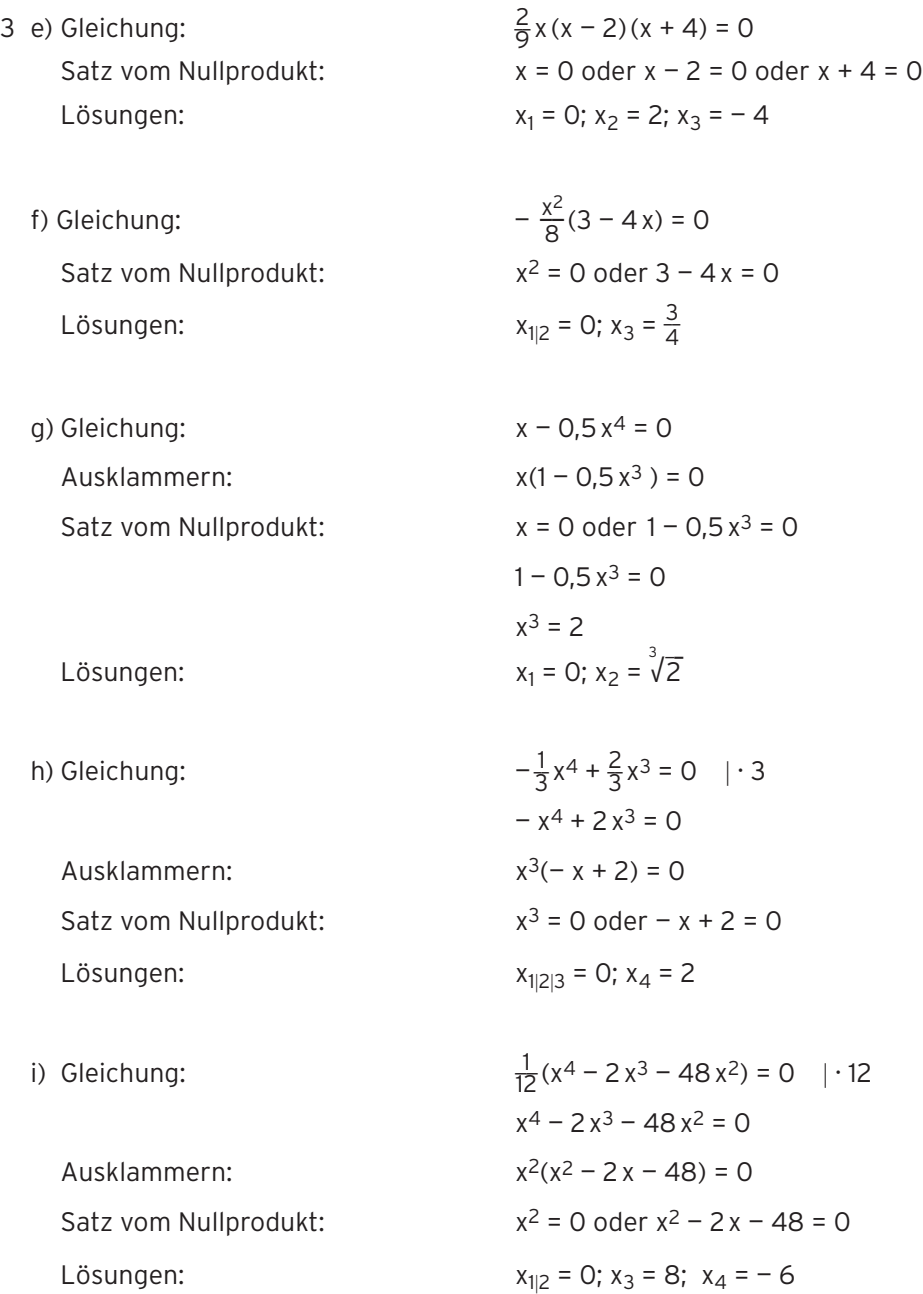

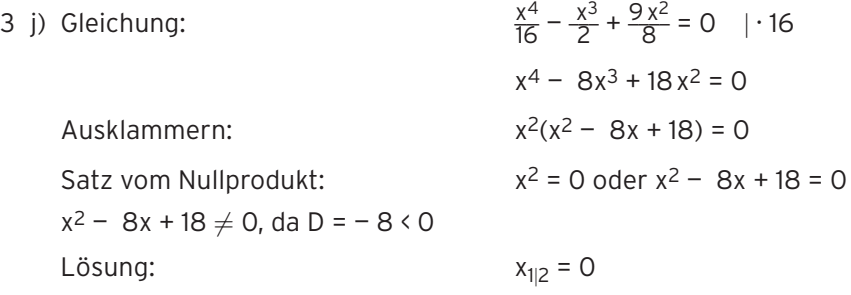

k) Gleichung:  $0,4x^4 - x^2 = 0,8x^3$  | · 5

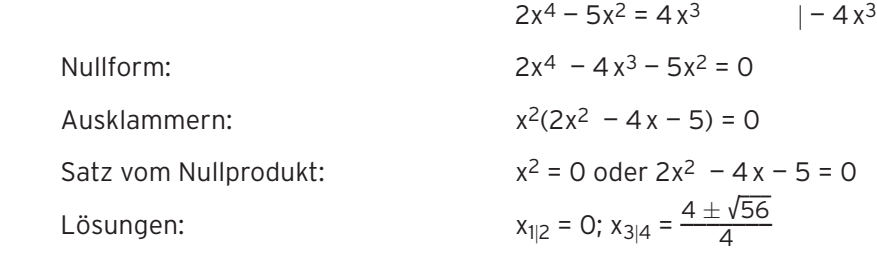

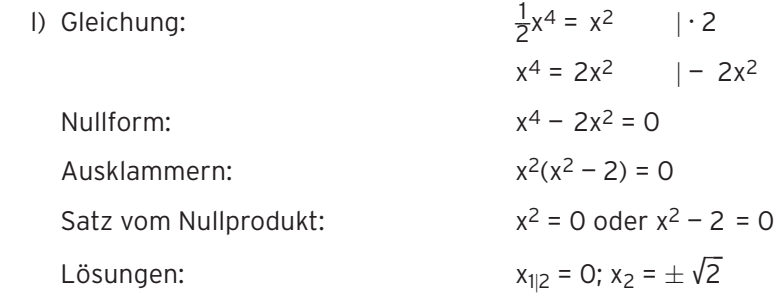

15 Bogen:  $f(x) = \frac{1}{4}(x^3 - 14x^2 + 53x - 40)$ Probe:  $f(1) = 0$ ;  $f(5) = 0$ 

d.h. das Koordinatensystem kann wie abgebildet gezeichnet werden.

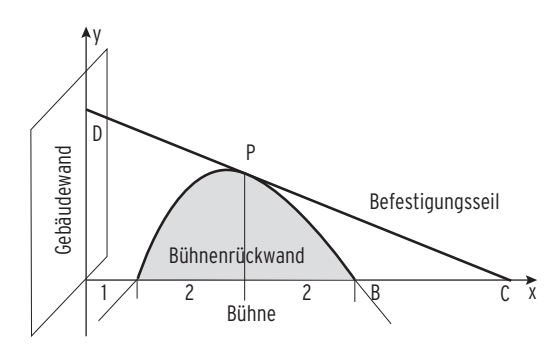

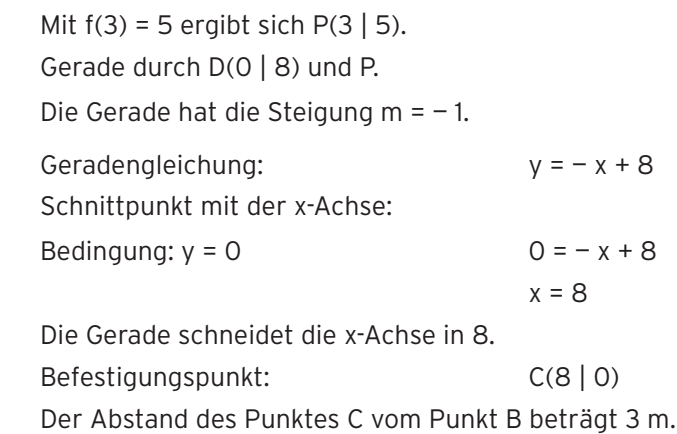

5 Alle drei Nullstellen — 1; 1 und — 10 sind bekannt.

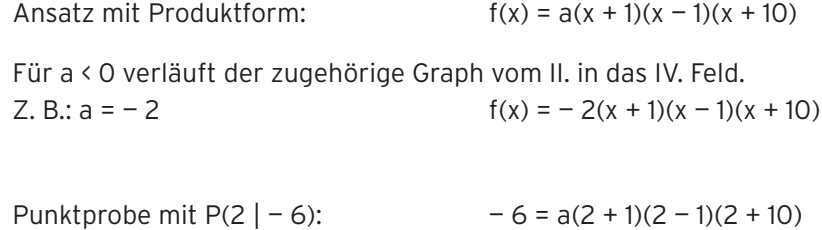

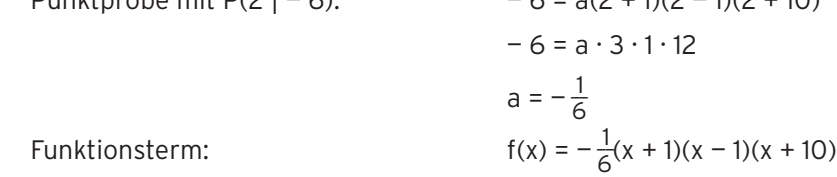

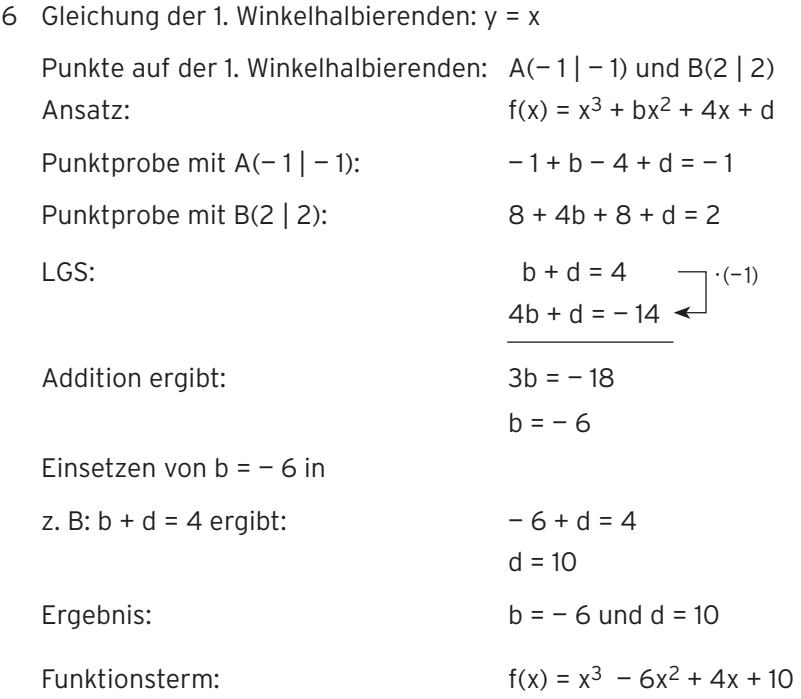

- 5 a) Der Wasserspiegel im Becken steigt in den ersten 6 s (Zuflussgeschwindigkeit positiv) und fällt von der 6. bis zur 9. Sekunde (Zuflussgeschwindigkeit negativ).
	- b) Die ersten 6 Sekunden fließt Wasser in das Becken, danach wird Wasser entnommen.

Nach 6 s befindet sich am meisten Wasser im Becken.

# Lehrbuch Seite 130

4 a) 
$$
g(x) = f(x) + 3 = e^{-x} + 3
$$
  
Vergleich mit  $g(x) = ae^{-x} + b$  ergibt: a = 1; b = 3

- b)  $q(x) = -f(x) = -e^{-x}$ Vergleich mit  $g(x) = ae^{-x} + b$  ergibt:  $a = -1$ ;  $b = 0$
- c)  $q(x) = 0.5f(x) 6 = 0.5e^{-x} 6$ Vergleich mit  $g(x) = ae^{-x} + b$  ergibt:  $a = 0.5$ ;  $b = -6$
- d)  $q(x) = e^{-(x-2)} = e^{-x+2} = e^{2} \cdot e^{-x}$

Vergleich mit  $g(x) = ae^{-x} + b$  ergibt:  $a = e^2$ ;  $b = 0$ 

**Bemerkungen:** Eine horizontale Verschiebung lässt sich durch eine

Streckung in y-Richtung (Faktor e<sup>2</sup>) ersetzen (vgl. Potenzgesetze).

Gemeinsame Eigenschaft: Alle Kurven haben eine waagrechte Asymptote.

# Lehrbuchseite 135

3 K:  $f(x) = 2 - e^{-x}$ 

K verläuft vom 3. in das 1. Feld.

Die Gerade mit y = 2 ist waagrechte Asymptote.

Schnittpunkt mit der y-Achse: Sy(0 | 1)

Schnittpunkt mit der x-Achse:  $S_x(-0.7|0)$ 

 $f(-0.70) \approx -0.01 \cdot 0$ ;  $f(-0.69) = 0.006... > 0$ 

VZW von  $f(x)$  zwischen – 0,70 und – 0,69.

K entsteht aus dem Schaubild von g

durch Spiegelung an der x-Achse:  $y = -e^{-x}$ 

und Verschiebung um 2 nach oben:  $y = -e^{-x} + 2$ 

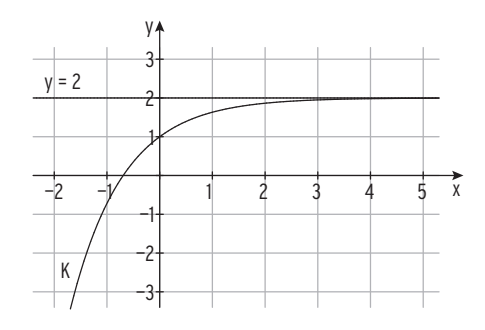

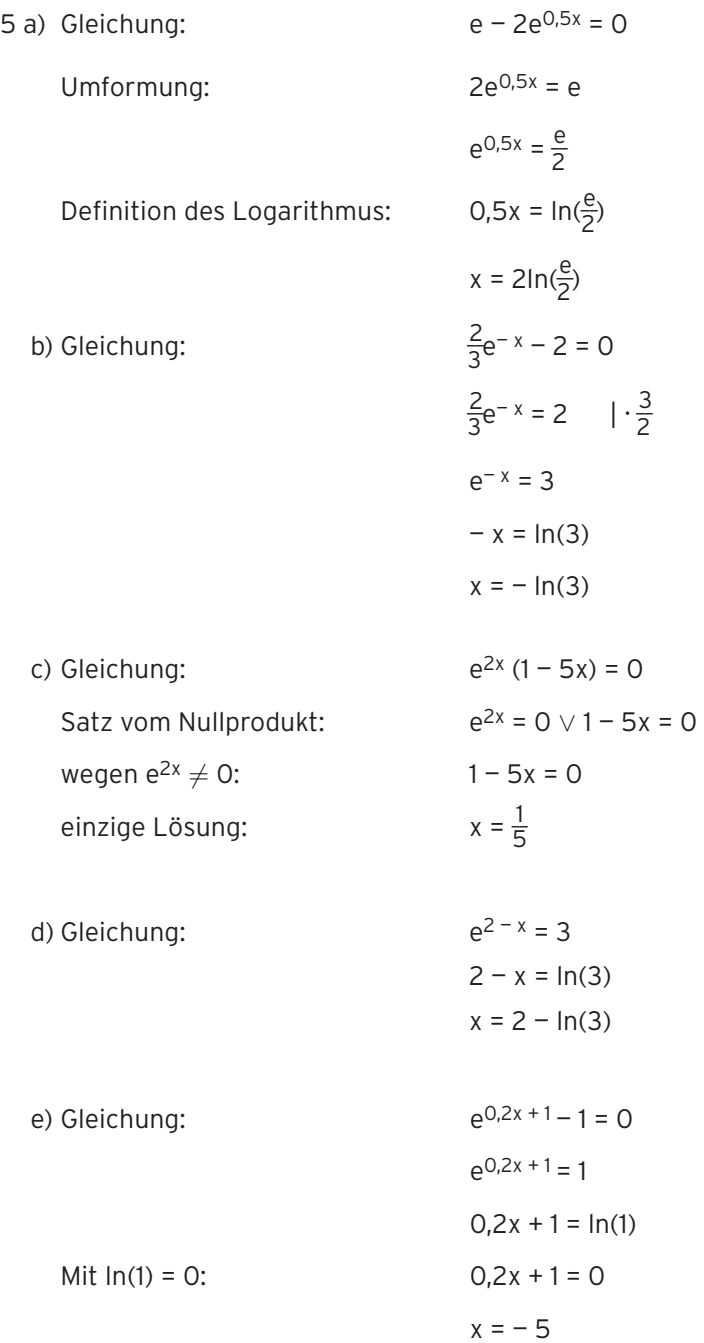

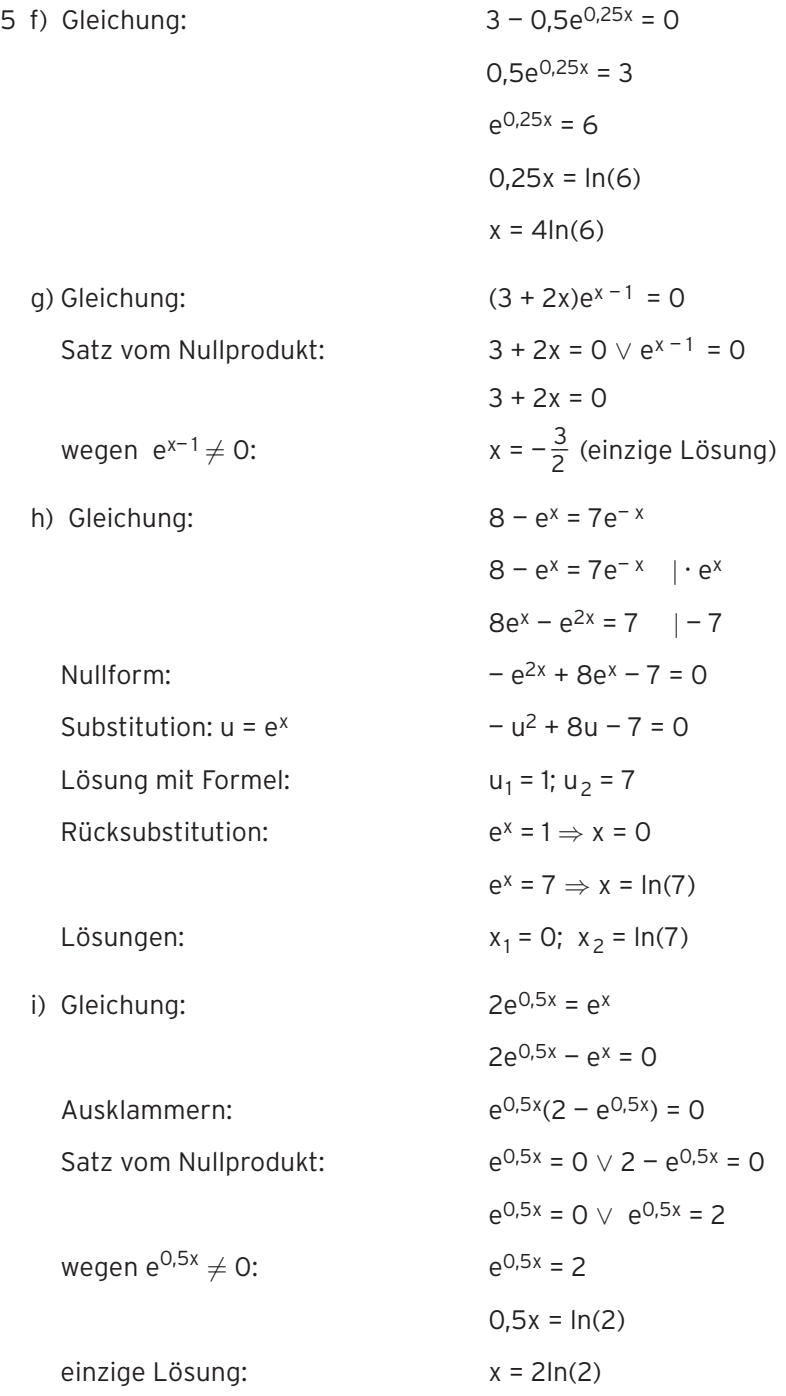

3 b) Schnittpunkte von K und G

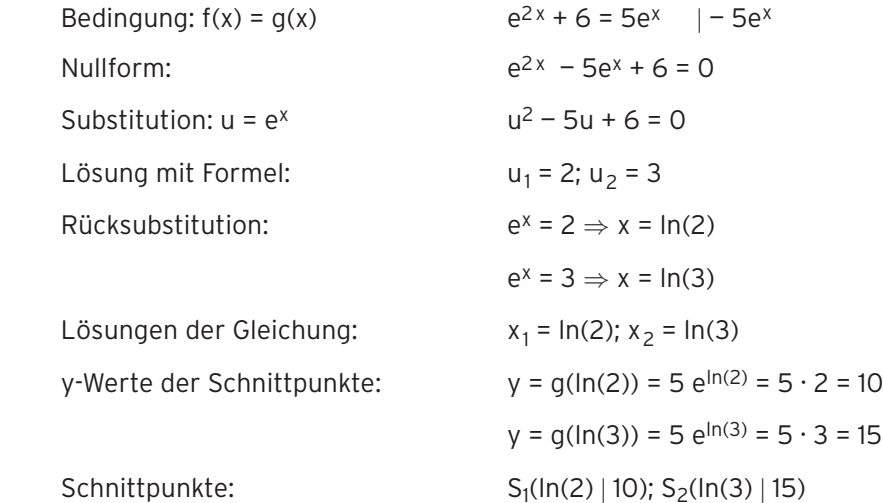

c) Schnittpunkte von K und G

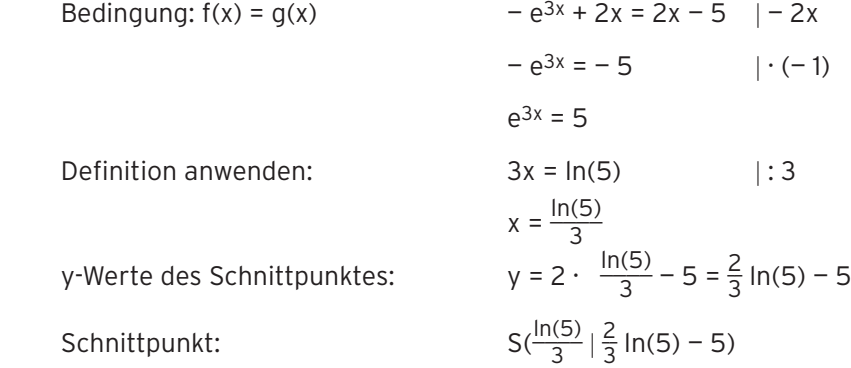

#### Lehrbuchseite 151

#### 2 **Reale Situation**

In einem See von der Größe 8 ha wachsen Seerosen.

#### **Reales Modell**

 Die bedeckte Fläche nimmt wöchentlich um 30% zu. Anfangs sind 150 m2 der Oberfläche bedeckt.

 Annahme: Die Zunahme erfolgt exponentiell. Die bedeckte Fläche nach t Wochen (t = 0 entspricht dem Beginn der Messung) soll durch eine Funktion beschrieben werden.

#### **Mathematisches Modell:**

 B(0) = 150; B(t): bedeckte Fläche in m2 Mit a = 1,30 ergibt sich:  $B(t) = 150 \cdot 1,30^t$ Dieser Funktionsterm beschreibt die bedeckte Fläche in Abhängigkeit von der Zeit t.

Schreibweise mit e-Basis mit  $1,30 = e^{\ln(1,30)} = e^{0,2624}$ Funktionsterm:  $B(t) = 150 \cdot e^{0.2624t}$ 

#### **Mathematische Lösung:**

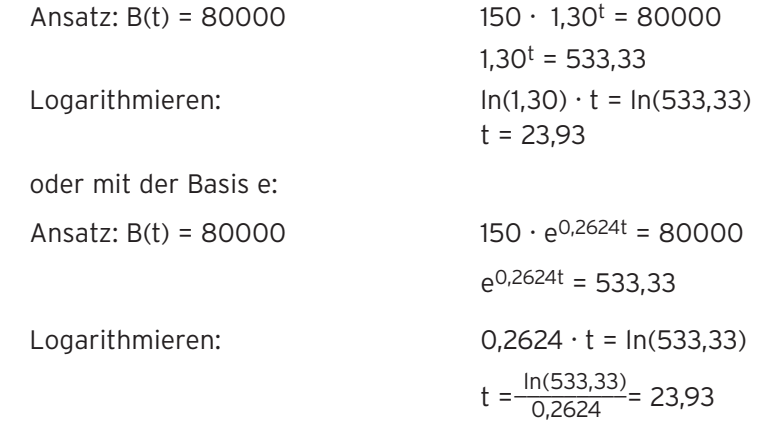

#### **Bewertung:**

Die Wasserrose bedeckt die gesamte Fläche nach ca. 24 Wochen. Exponentielles Wachstum ist also nur in den ersten 24 Wochen möglich.

## Lehrbuchseite 152

8 a) Jahr 2009: t = 0 Jahr 2019: t = 10 Anzahl der Einwohner: h(10) = 30851,5 Zu Beginn des Jahres 2019 sind ca. 30850 Einwohner zu erwarten.

b) 
$$
\frac{h(1)}{h(0)} = \frac{27818.1}{27500.0} = 1,01157
$$
 oder e<sup>0,0115 · 1</sup>  $\approx$  1,01157

Die jährliche Zunahme beträgt 1,16%.

c) Verdoppelungszeit

Bedingung:  $h(t) = 2 \cdot 27500$   $e^{0.0115 \cdot t} = 2$ 

 $0,0115 \cdot t = \ln(2)$  $t = \frac{\ln(2)}{0,0115} = 60,27$ 

 In etwa 60 Jahren kann man von einer Verdoppelung der Einwohnerzahl ausgehen.

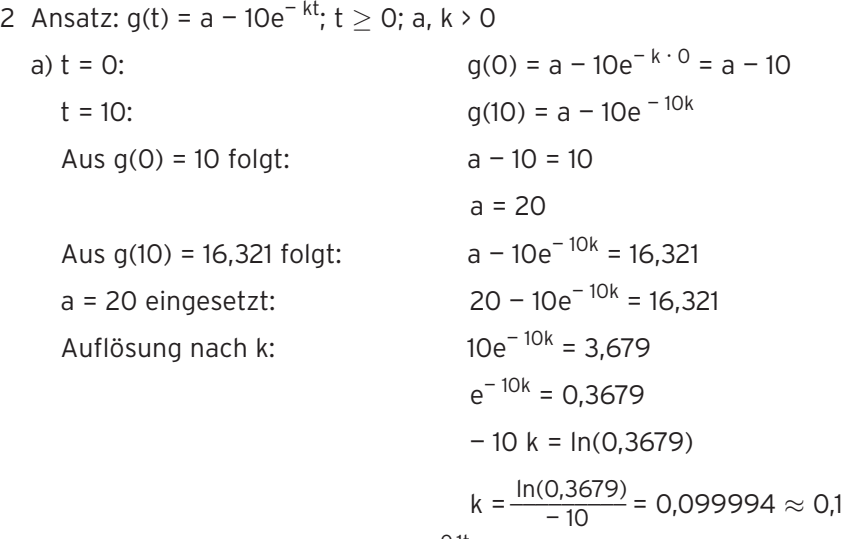

Funktionsterm:  $g(t) = 20 - 10e^{-0.1t}$ 

b) Für t  $\rightarrow \infty$ : g(t)  $\rightarrow$  20 wegen e<sup>-0,1t</sup>  $\rightarrow$  0 Das Schaubild von g hat die waagrechte Asymptote mit der Gleichung y = 20. Die Biomasse strebt gegen 20 $\cdot$  10<sup>2</sup> Tonnen.

c) 95 % von 20 = 19

Bedingung:  $g(t) = 19$  20 –  $10e^{-0.1t} = 19$  $10e^{-0.1t} = 1$  $e^{-0.1t} = 0.1$  $-$  0,1t =  $ln(0,1)$ t =  $-10 \ln(0,1) \approx 23,0$ 

Die Zeit bis zur Verwertung beträgt etwa 23 Jahre.